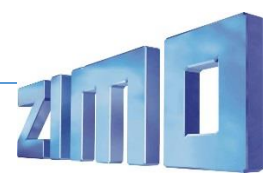

# Timer für Führerstandslicht-Abschaltung:

Immer aktiv. Keine Taste zugeordnet.

Schaltet Funktionsausgänge nach Ablauf des Timers bei Anfahrt ab (statt sofort wie Effekt-CV =60). Beliebige Funktionsausgänge, sinnvollerweise hier den für das Führerstandslicht, im Advanced Mapping der PWM-Gruppe 5 zuordnen und dimmen. Timer-Wert über CV #990 einstellbar.

## Verschiedene Sounds nach jedem Tastendruck:

Taste F2. Nach jedem Tastendruck von F2 ertönt ein anderer Sound. Benötigte Samples: nach Belieben **Vectron Makros**.

# Bremsenquietschen unterdrücken:

Nur bei Fahrsound ein. Taste F12. Bei aktiver Taste F12 wird das Bremsenquietschen beim Stehenbleiben unterdrückt.

# Bremse entlüften nach Stehenbleiben:

Nur bei Fahrsound ein. Keine Taste zugeordnet. Nach dem Stehenbleiben und nach Ablauf des Timers wird die Bremse entlüftet. Benötigtes Sample: **Bremse\_entlueften**.

## Set 2 Vmax:

Immer aktiv. Keine Taste zugeordnet.

Das Script prüft, welches Soundset aktiv ist und begrenzt im Falle von Set 2 aktiv die Maximalgeschwindigkeit. Kann als Langsamgang bei Dieselloks mit unterschiedlichen Getriebegängen dienen.

## Tatzlagergrummeln:

Immer aktiv. Keine Taste zugeordnet.

Der im Script in Zeile 4 hinterlegte Sound wird bis zu einer gegebenen Fahrstufe (in Zeile 2; Fahrstufe 30) abgespielt. In Zeile 11 ist ein "Silence.wav" (Soundfile ohne Ton) zu hinterlegen. Die Lautstärke der Sounds wird nicht mittels CVs aus dem Script herausgeführt (Lautstärke über CV "nein").

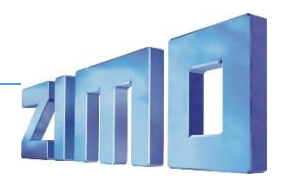

Diese Muster-Scripts können für den eigenen Einbau in vorhandene Soundprojekte über das neue ZPP Konfig in der ZSP Version V1\_21\_20 verwendet werden. Die Scripts können nach Belieben bearbeitet und auch erweitert werden. Die dazugehörigen Sound-Samples in 16Bit und 22kHz Qualität sind universell einsetzbar und können gegen eigene Samples ausgetauscht werden.

Eine kurze Anleitung für die Scripts finden Sie hier: [http://www.zimo.at/web2010/documents/ZSP\\_Scripts.pdf](http://www.zimo.at/web2010/documents/ZSP_Scripts.pdf)

ZIMO ELEKTRONIK GmbH Schönbrunner Straße 188 A - 1120 Wien